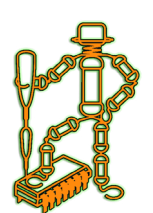

# *20A H-Bridge Driver 50V*

*№ 11010067*

www.sirius-pcb.com

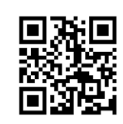

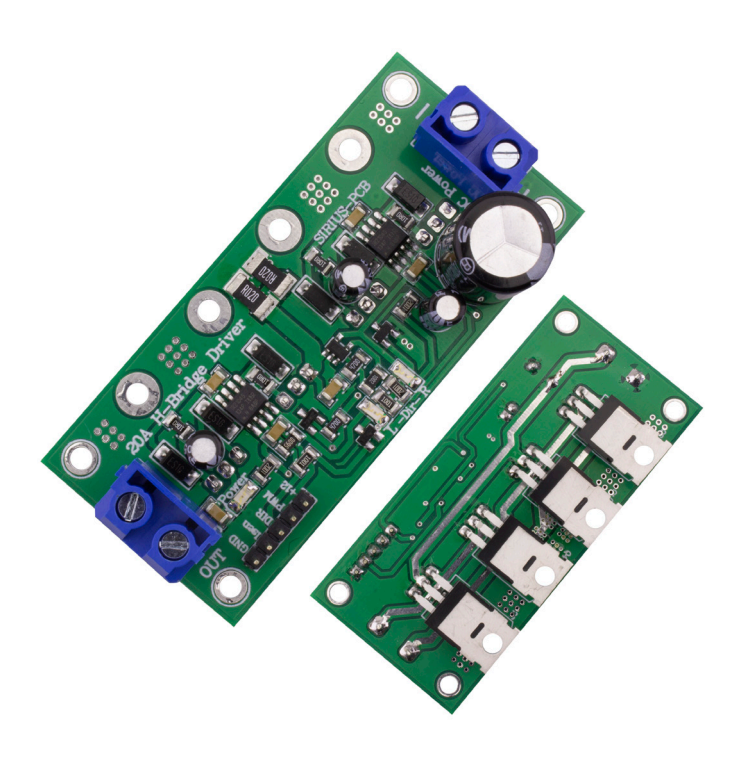

*Описание:*

- *• Драйвер за управление на постояннотокови електродвигатели*
- *• Максимална мощност на електродвигателя – 900W*
- *• Към клема DC Power – се подава захранващо напрежение за DC мотора 12÷50VDCmax*
- *• Към клема OUT – се включва постояннотоковият DC мотор*
- *• Рейка:*
- *- pin 1 (GND) – маса*
- *- pin 2 (Isen) – токов сензор с изход 250mV/1A*
- *- pin 3 (DIR) – задаване на посока за въртене 5÷12V*
- *- pin 4 (PWM) – ШИМ за задаване на скорост за въртене 5÷12V*

*- pin 5 (+12) – захранващо напрежение за устройството 12VDC/0.5A*

# *Сигнализация:*

*- светодиод Power /червен / – включено захранване 12V*

- *- светодиод L /жълт/ – посока на въртене L*
- *- светодиод R /зелен/ – посока на въртене R*

#### *Забележка:*

*- при управление на устройството чрез микроконтролер е необходимо да се сложи последователен токограничаващ резистор R=1kΩ между вход PWM и изход на микроконтролера!!!*

 *Устройството служи за управление на право-токови (DC) електродвигатели. Намира своето приложение във сферата на роботиката и други приложения на които е нужно управление на електродвигателя в двете посоки.*

### *Функции на 20A H-Bridge Driver:*

- *• Максимален ток 20А*
- *• Максимално напрежение 50V*
- *• Вход за ШИМ (PWM)*
- *• Вход за посока*
- *• Изход за моментния ток 250mV/1A*
- *• Светодиодна индикация за посока на електродвигателя*
- *• Светодиодна индикация за наличие на 12V захранващо напрежение*
- *• Захранващо напрежение за DC мотора: 12÷50VDC max*
- *• Захранващо напрежение за устройството: 12VDC/0.5A*
- *• Размер: 80mm х 35mm*

# *Внимание!!!*

 *При монтиране на допълнителен радиатор към устройството е необходимо да се използват изолационни втулки и изолационни подложки за TO220 (монтирани от долната страна на платката)!!!*

www.sirius-pcb.com

# *Свързване на 20A H-Bridge Driver 50V*

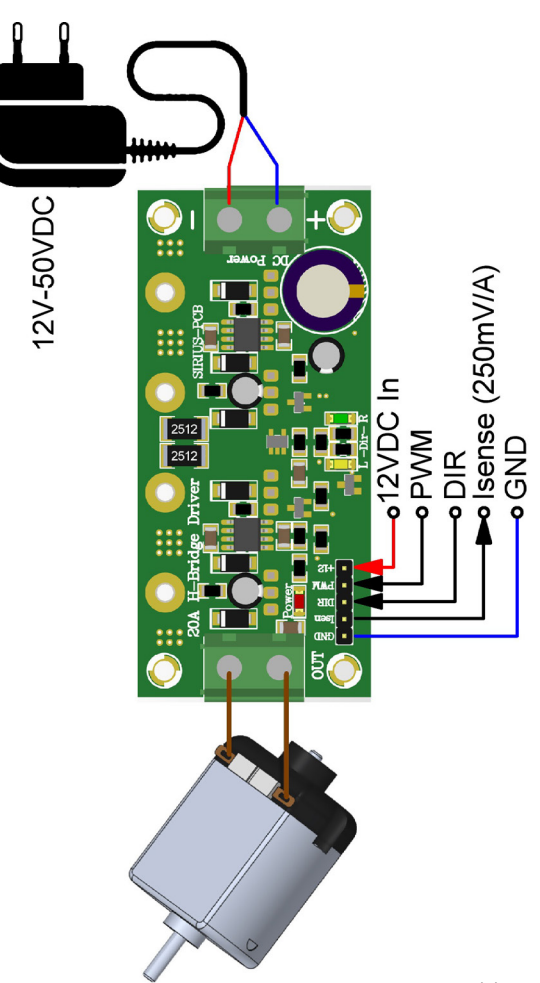